## **Betriebsanleitung für das LM Makroskop-Objektiv**

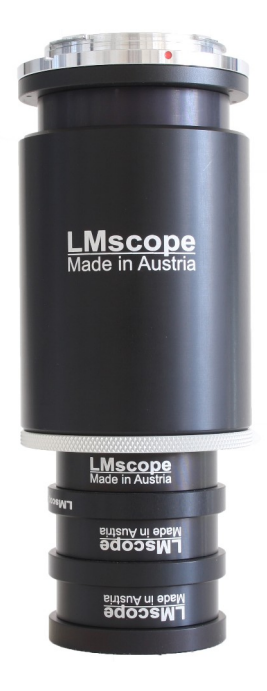

### **Kameramontage**

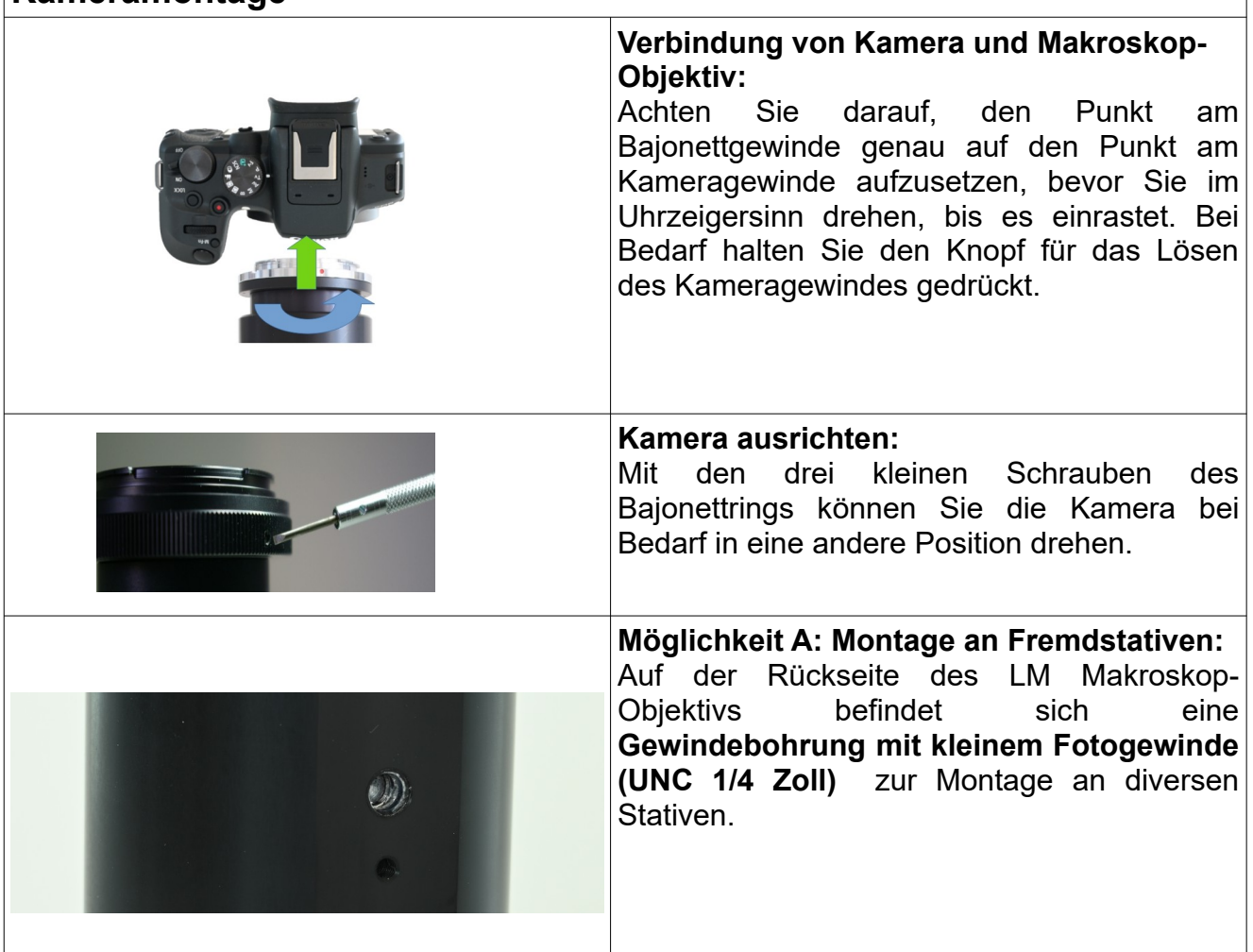

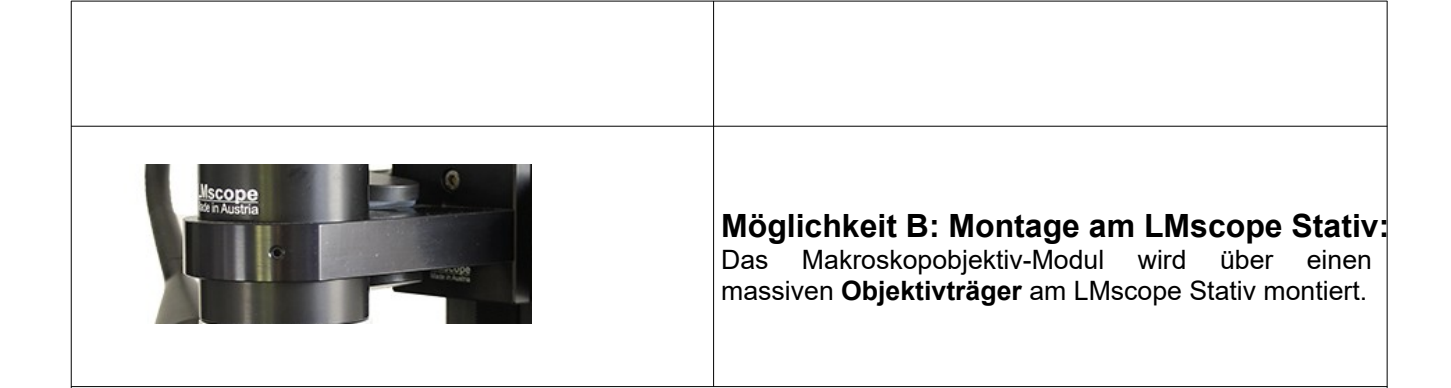

### **Kameraeinstellungen**

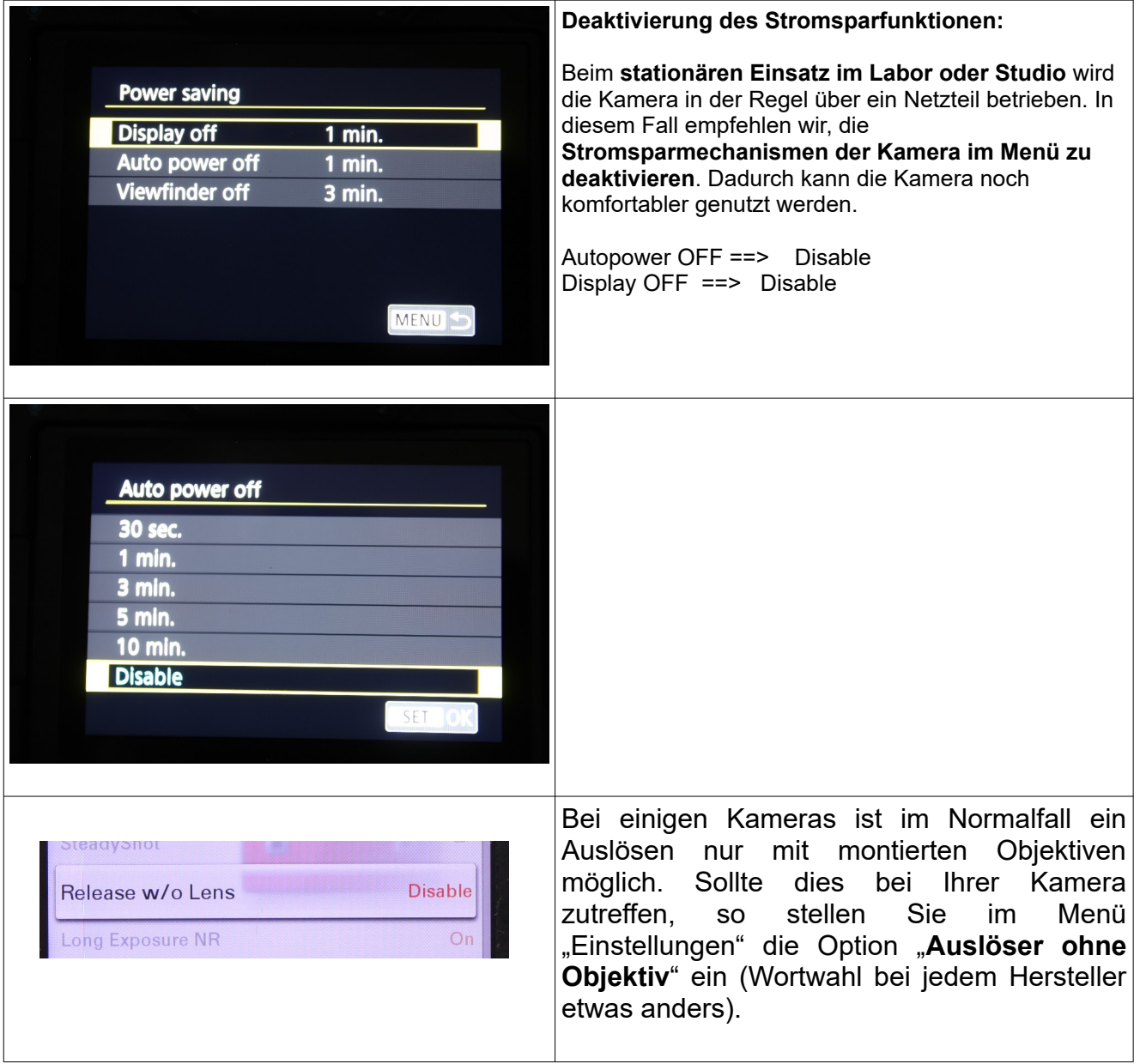

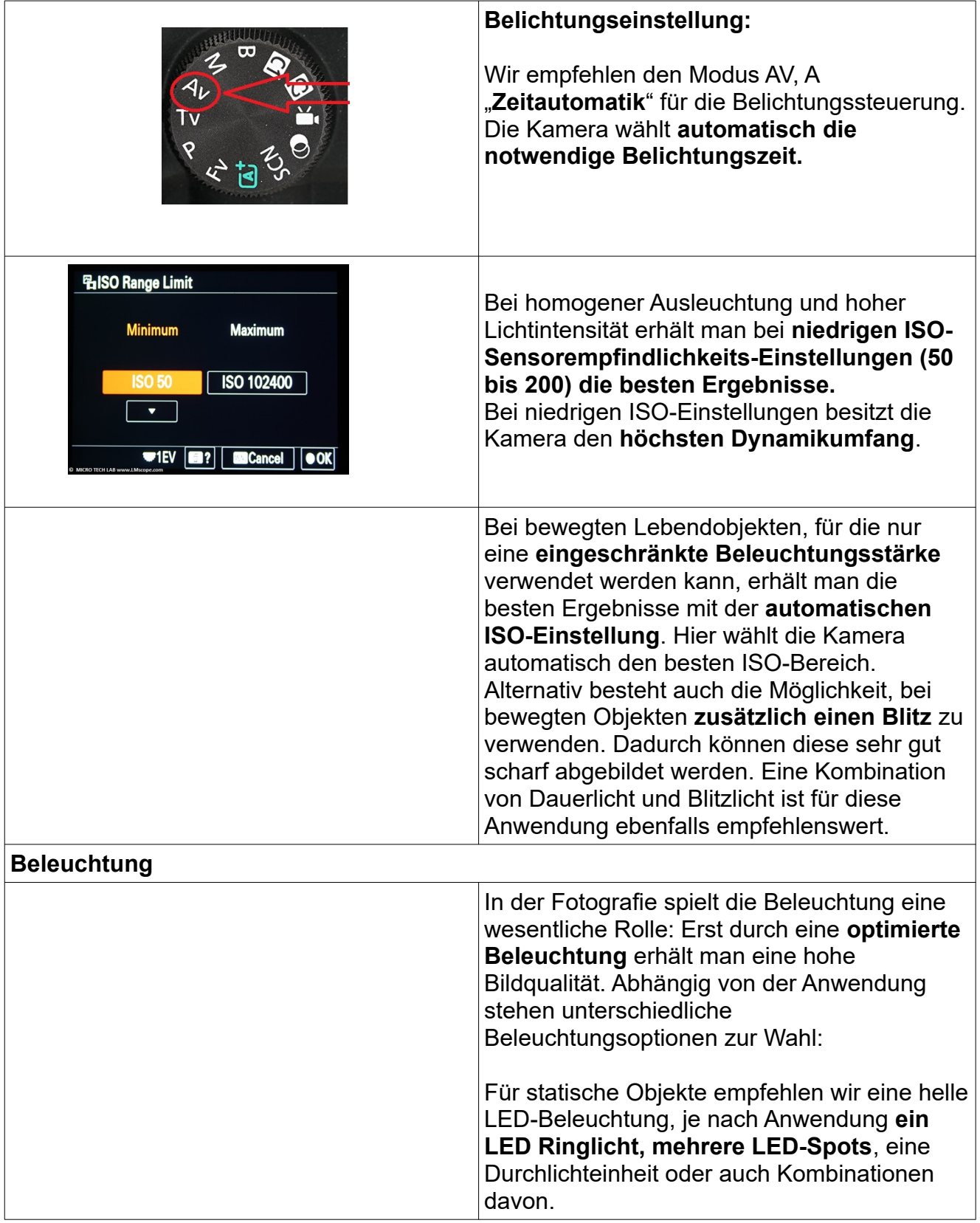

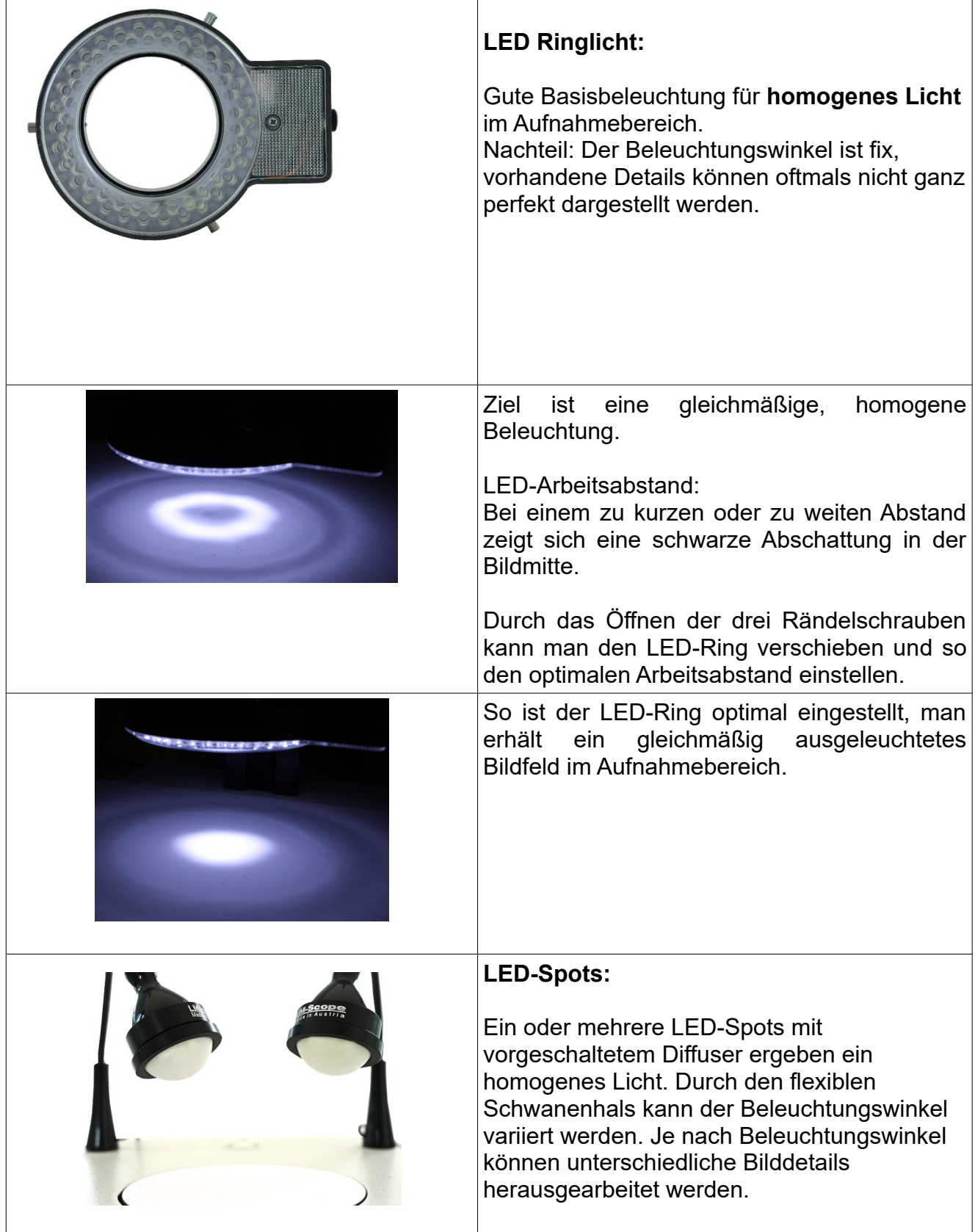

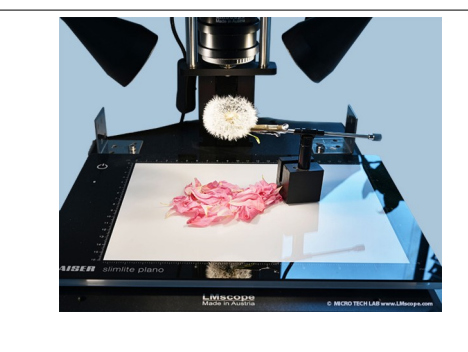

### **Durchlichtbeleuchtung:**

LED-Leuchtplatten, z.B. die Kaiser LED-Leuchtplatte, eignen sich sehr gut als einfache Durchlichteinheit.

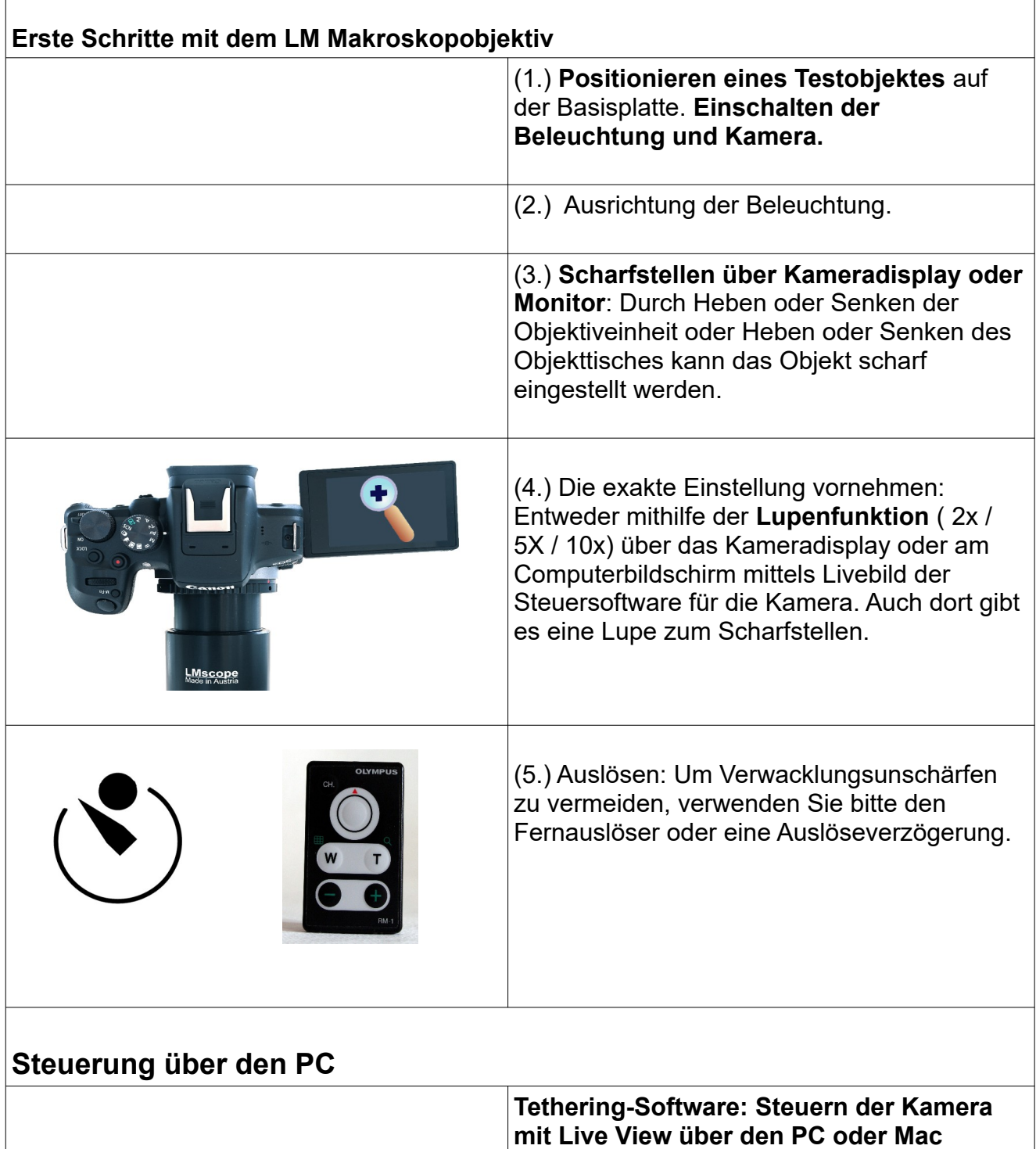

Linsenmodul 3

 $28x$ 

**9QOOSM** 

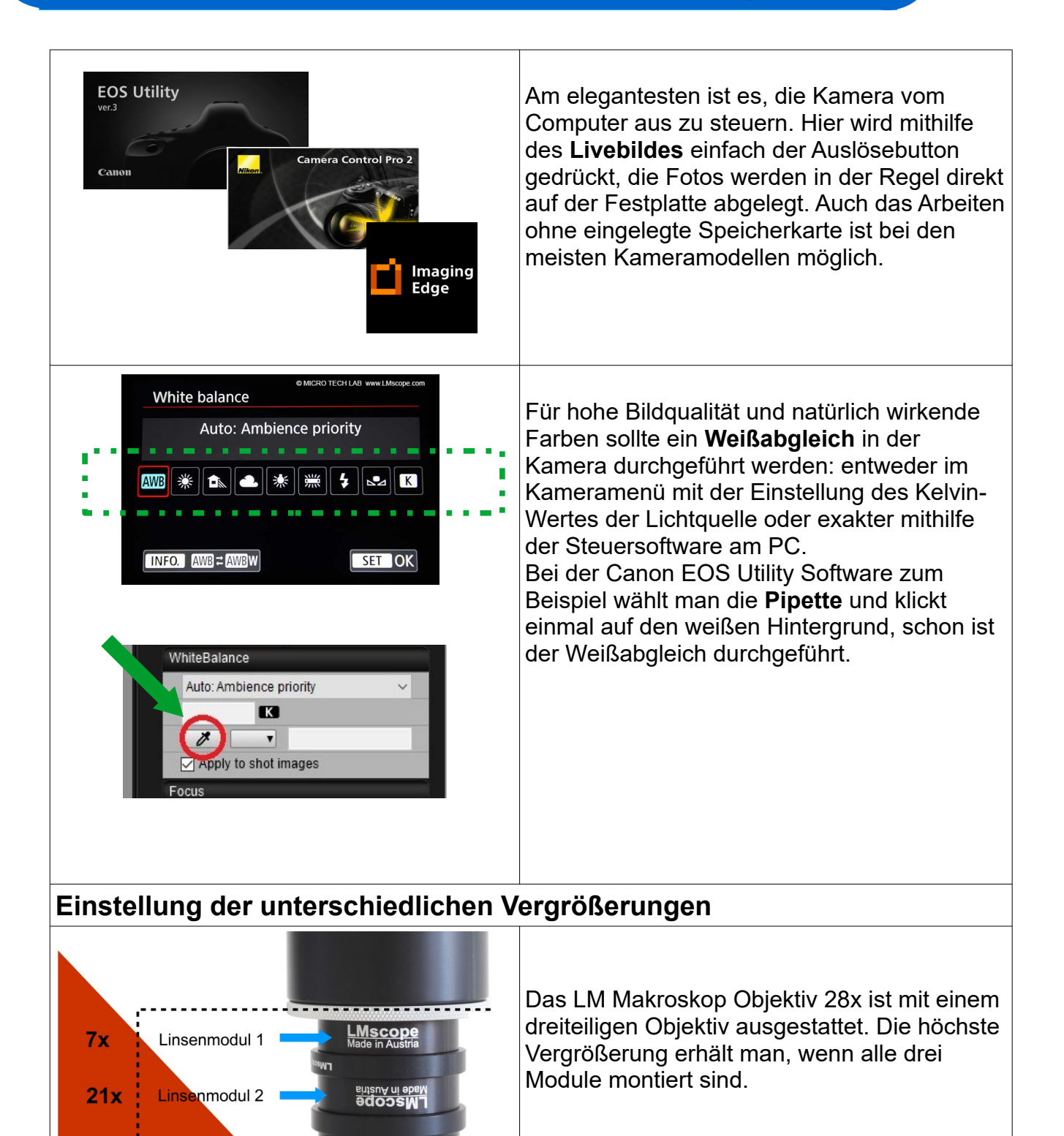

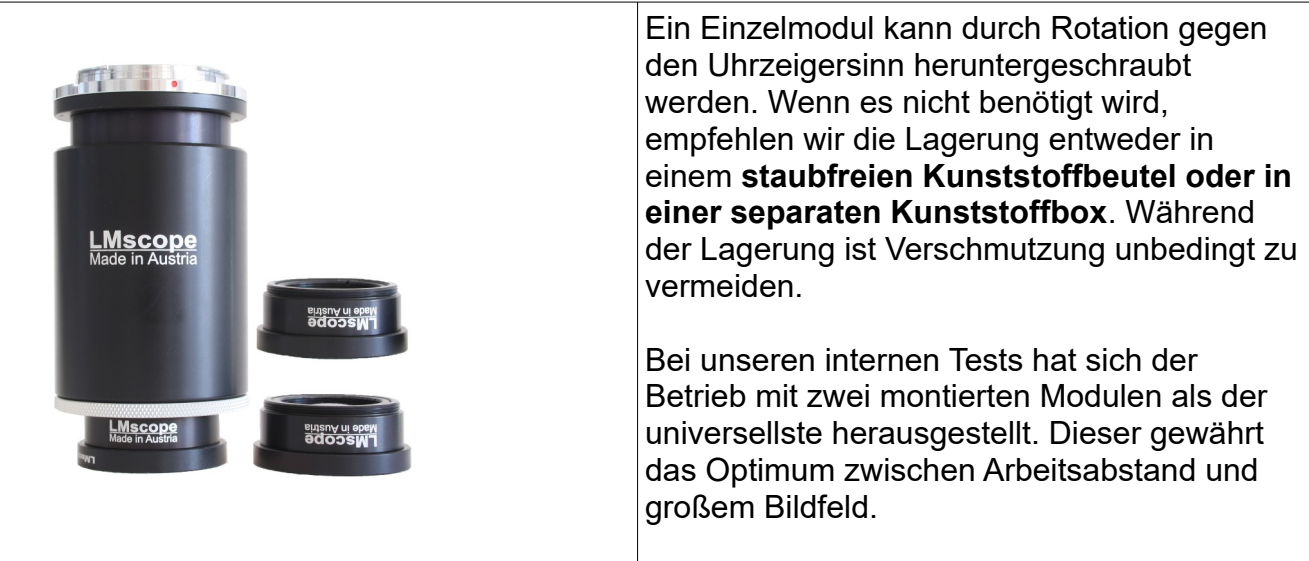

### **Montage von optischen Filtern**

Im Lieferumfang befindet sich auch ein Filterträger, mithilfe dessen auch optische Filter verwendet werden können.

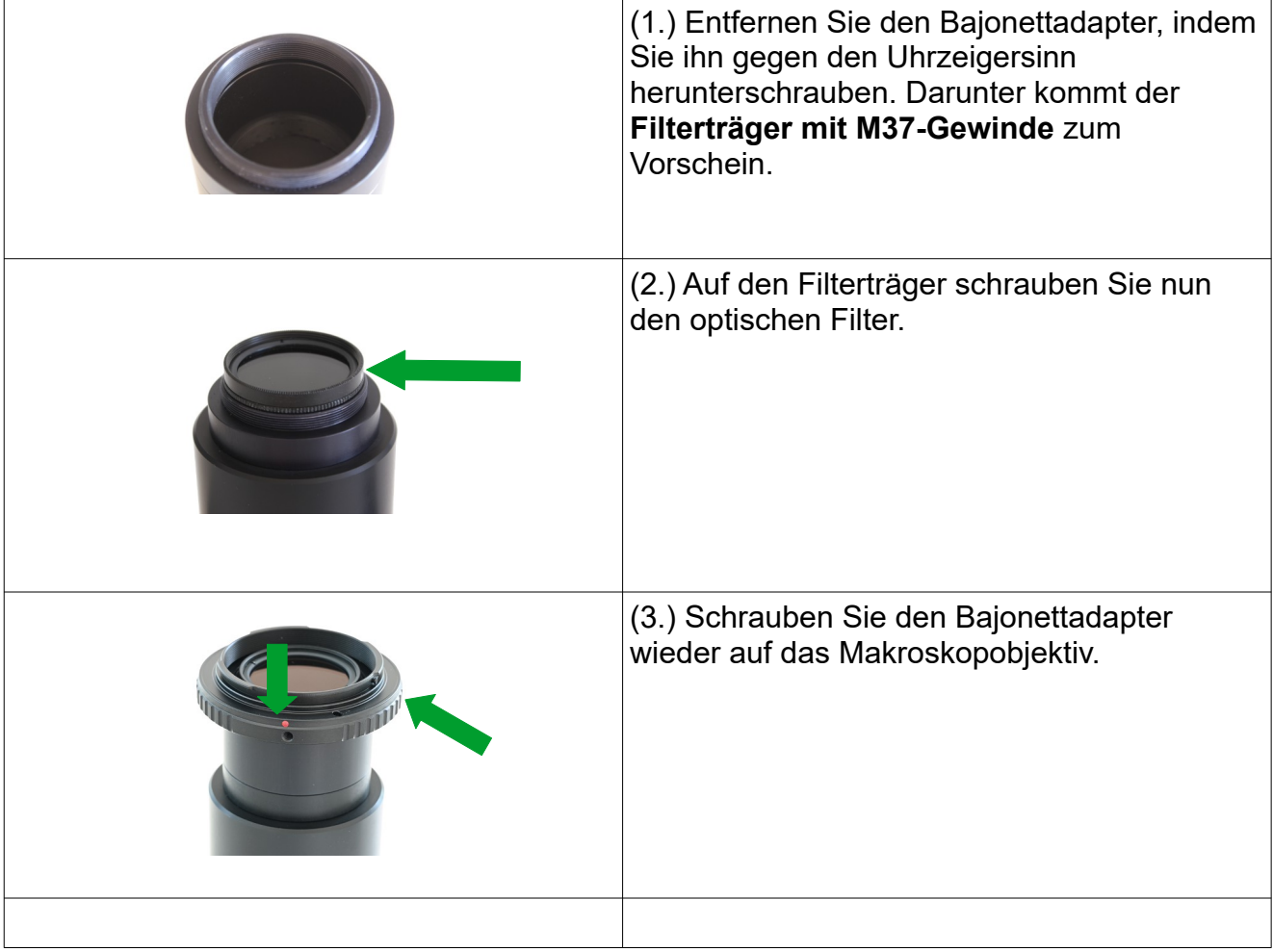

**© MICRO TECH LAB (LMscope)** 20.09.2023